## Adobe Creative Cloud Sign on

This is a **one time action** and only needs to be done in the first Adobe Application you open. When you log into an application you will be asked to 'Sign In.'

Please use your school Google account when you 'Continue with Google'

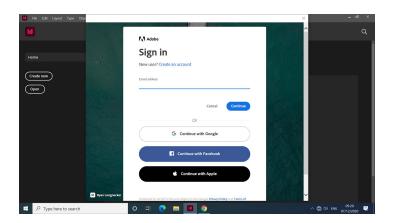

When requested please us the Enterprise ID option

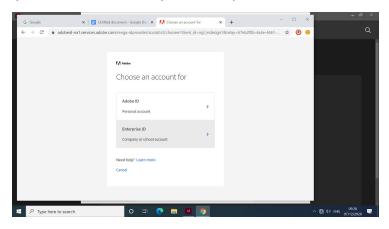

You're all set. Go back to the application you opened and happy editing.

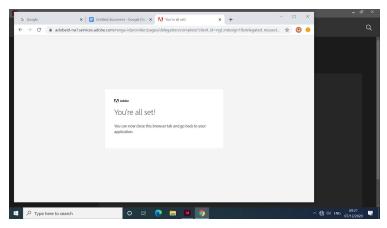